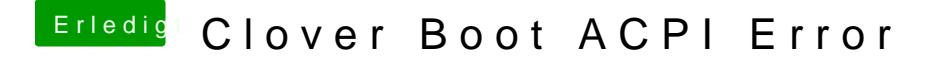

Beitrag von Amante81 vom 9. August 2017, 23:03

Hammer vielen **@anek Hackfaneste** sie gleich späntuers ich in Clover.config.pl drop DSDT anklicken oder einfach nur in den Ordner Im Clover/ACPI/ Patch r